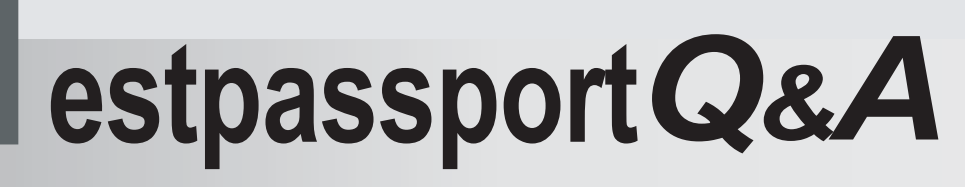

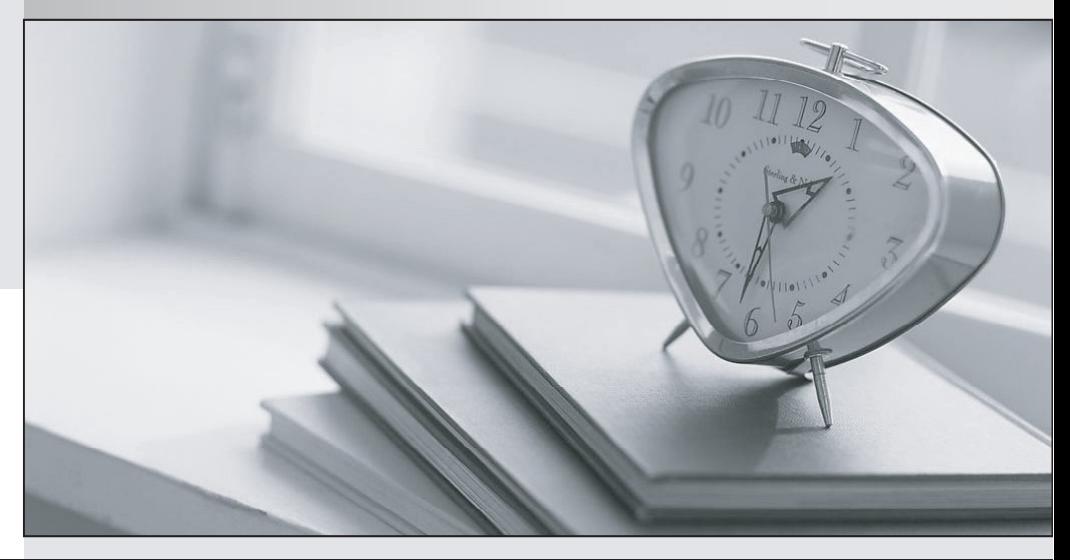

meilleure La qualité  $\overline{e}$ meilleur service

http://www.testpassport.fr

Service de mise à jour gratuit pendant un an

# **Exam** : **000-342**

# **Title** : IBM WebSPHERE APL SVR V4.0.1 FOR Zos & OS/390 IMPLEMENTATION

# **Version** : DEMO

# **1.Which of the following products and technologies can be used to distribute workload requests amongst WebSphere instances in a sysplex?**

A.Network Communicator

B.Network Dispatcher

C.Network Blaster

D.Sysplex Infiltrator

E.Sysplex Distributor

F.CISCO Multi-node Load Balancer

# **Correct:B C F**

**2.A session EJB called Account is deployed in the WebSphere for zOS V4.0.1 runtime. Whichof the following techniques is NOT recommended for accessing the Debit method on the remote interface of the Account EJB?**

A.A fat client on an NT workstation uses RMI to drive the remote method invocation.

B.A servlet deployed in the WebSphere for zOS runtime drives the remote method invocation via an external reference defined in the web application.

C.A servlet deployed in the HTTP server address space includes the client orb classes in its deployment. The debit method is invoked via an RMI/ IIOP connection to the WebSphere for zOS V4.0.1 runtime.

D.A browser invokes the Account.Debit method directly via a standard socket call.

# **Correct:D**

**3.Security interoperability is important in any ebusiness architecture. Which of the following methods is supported for flowing a security context from outside the zOS sysplex to WebSphere Application Server V4.0.1 for zOS and OS/390?**

A.Passtickets

B.Kerberos over SSL

C.SSL client certificate authentication

D.Trusted association

# **Correct:C**

## **4.Job BBOLDGRT grants access to the LDAP databases. If this job fails with a -204 SQLCODE, the most likely cause is that:**

A.The system management database does not exist.

B.The naming database does not exist.

C.The userid does not have SYSADM authority.

D.The DB2 subsystem is not active.

#### **Correct:B**

#### **5.What is a WebSphere Host Cluster?**

A.The group of J2EE Server Instances associated with a Control Region.

B.A group of WebSphere servers which appear as a single instance to its clients.

C.The Daemon and its associated SMS, IR, and Naming Servers.

D.A set of IP addresses used to access WebSphere from different clients.

### **Correct:B**

**6.Running the J2EE IVP requires adding a directive to the HTTP server's httpd.conf file. Assuming that WebSphere was installed in the default directory, which of the following is the correct statement for this directive?**

A.Service /PolicyIVP/\* /usr/lpp/WebSphere/WebSpherePlugIn/bin/was400.plugin.so:service\_exit

- B.Service /PolicyIVP/\* /usr/lpp/WebSphere/WebSpherePlugIn/bin/was350.plugin.so:service\_exit
- C.Service /PolicyIVP/\* /usr/lpp/WebSphere/bin/was400.plugin.so:service\_exit

D.ServiceInit /PolicyIVP/\* /usr/lpp/WebSphere/WebSpherePlugIn/bin/was400.plugin.so:service\_exit **Correct:A** 

#### **7.A Quickstart can be used when:**

A.installing the product for the first time

B.recreating WebSphere following an unrecoverable error in its data bases

C.moving from one functional level of WebSphere to another, and updating the persistent data

D.applying service updates that do not update the WebSphere database

#### **Correct:D**

#### **8.The ISPF Customization Dialog is used to configure all of the following EXCEPT:**

A.DB2 subsystem and location name

B.System Management database name and storage group

C.Java and LDAP home directories

D.Application control and server region identities

#### **Correct:D**

#### **9.Job BBOCBGRT grants access to the system management databases. If this job fails with a -551 SQLCODE, the most likely cause is:**

A.The system management database does not exist.

B.The userid does not have SYSADM authority.

C.The DB2 subsystem is not active.

D.Job BBO1JCL which binds plan DSNACLI has not been run.

#### **Correct:B**

#### **10.Which of the following identifiers can only be changed by carrying out a reinstall from the WebSphere base libraries?**

A.Server names

B.Sysplex name

C.DB2 subsystem name

D.Server procedure names

E.Daemon IP name

#### **Correct:B E**

#### **11.The ISPF Customization Dialog is used to configure all of the following EXCEPT:**

A.Systems management Server server and instance names

B.Systems management Server server region procedure name

C.Systems management Server trace settings

D.Systems management Server control region procedure name

#### **Correct:C**

**12.Which of the following should be considered when evaluating performance problems in a WebSphere for zOS J2EE server environment?**

A.IBM HTTP Server settings

B.Unix System Services settings

C.LE runtime settings

- D.WLM service policy settings
- E.J2EE server settings

# F.All of the above

#### **Correct:F**

# **13.Which of the following approaches is most effective for determining DB2 performance issues?**

A.Using the console to display bufferpools, databases, and threads

B.Adding timestamps to the Java code before and after SQL statements

C.Taking a 'snapshot' of the database objects being monitoring using a tool such as DB2 Performance Monitor

D.Analyzing SMF records using a batch reporting tool such as DB2 Performance Monitor

#### **Correct:D**

# **14.Enabling SMF recording for WebSphere Application Server V4.0.1 for zOS and OS/390 requires:**

A.Updating a member in SYS1.PARMLIB

B.Using the System Management Extended User Interface

C.Using the WLM ISPF configuration panels

D.Entering the correct information with the ISPF customization tool

#### **Correct:A B**

**15.Using the base version of Wily Technology's Introscope, all of the following characteristics of Java application performance can be monitored and managed EXCEPT:**

A.JSP and Servlet front end response times and transaction rates

B.EXCI usage of the Cross Coupling Facility (xcf)

C.Enterprise Java Bean (EJB) usage and performance

D.Individual method level performance

#### **Correct:B**

**16.Which of the following, when specified in the current.env file for a J2EE server, will turn the Just In Time Compiler (JIT) on in the JVM?**

A.JAVA\_COMPILER=off B.JAVA\_COMPILER=on C.JAVA\_COMPILER=yes D.JAVA\_COMPILER=

#### **Correct:C**

**17.A developer suspects that connectivity between MQSeries systems, which support WebSphere Application Server applications, is lost. Which of the following MQObject type should be examined to find the messages?**

A.MQSeries Transmission Queue

B.MQSeries Remote Queue Definition

C.MQSeries Requester Channel

D.MQSeries SERVERCONN Channel

E.MQSeries DEAD LETTER QUEUE

#### **Correct:A**

**18.A customer is receiving the following message when attempting to connect to a test system with the System Management Extended User Interface. BBON0156E Unable to connect to naming server. Where should a developer look for problems?**

A.Syslog of the system being to connected to

B.WebSphere error log stream

C.Joblog for the Naming Server server region

D.Joblog for the Systems Management Server server region

E.All of the above.

# **Correct:E**

**19.When enabling tracing in order to debug a problem that involves multiple J2EE servers, it is BEST to update:**

A.only one server at a time

B.all related servers at the same time

C.all related servers at the same time and to enable CTRACE tracing for the LDAP server

D.all related servers at the same time and to enable DETAIL tracing for the LDAP server

# **Correct:B**

**20.Which of the following commands is useful for determining if WebSphere runtime-related address spaces are running?**

A.D ASM,ALL B.D TCPIP,(SYSTEMS),ALL C.D WLM,APPLENV=\* D.D A, L **Correct:C**